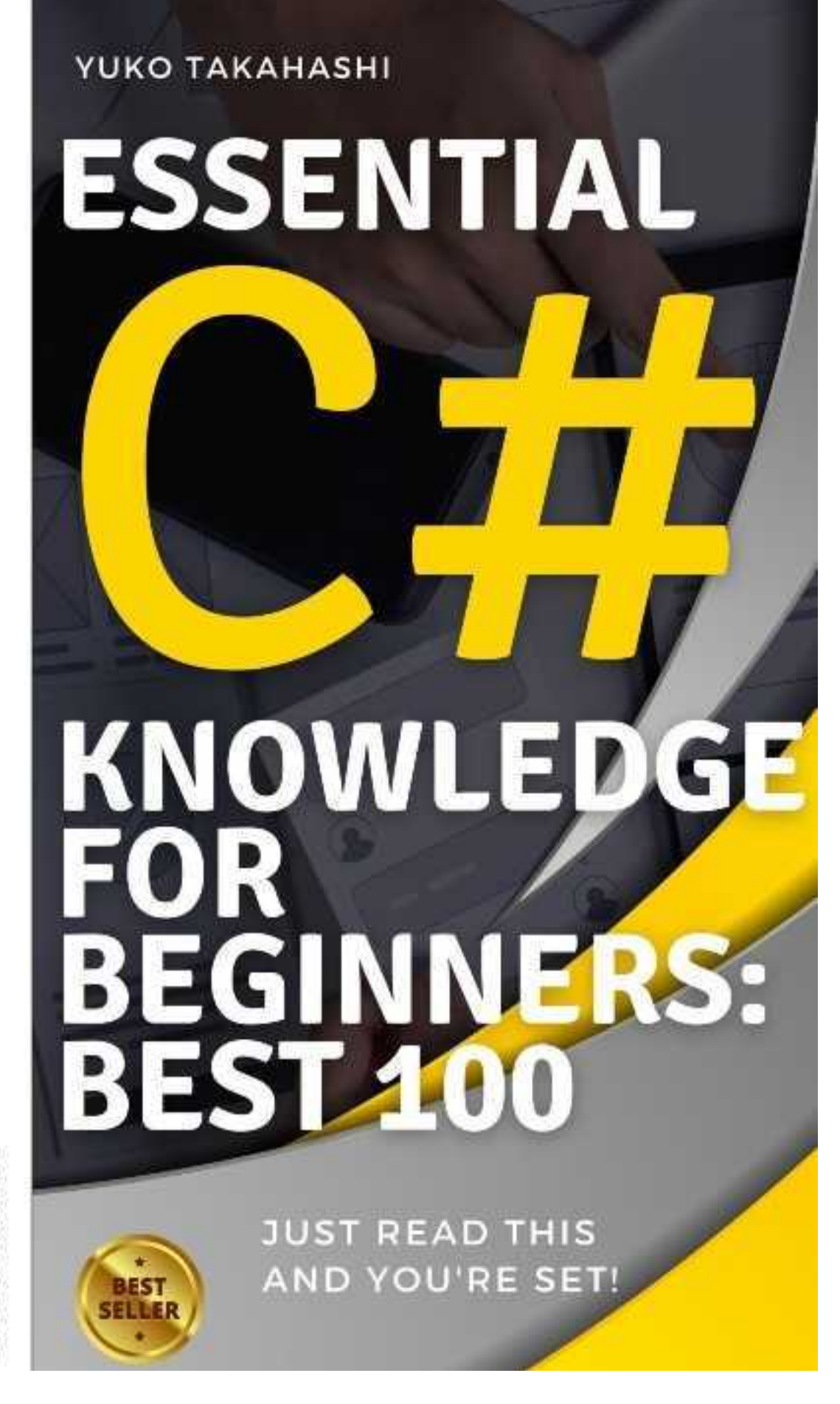

2024 Edition

# **Index**

**Static Typing** Value Types and Reference Types Properties in C# Indexers in C# Events in C# Delegates in C# Lambda Expressions in C# LINQ (Language Integrated Query) in C# Nullable Types in C# Async/Await in C# Exception Handling in C# Attributes in C# Reflection in C# Generics in C# Extension Methods Partial Classes and Methods Anonymous Types in C# Dynamic Types in C# Checked and Unchecked **Iterators** nameof Operator Null Conditional Operator String Interpolation in C# Pattern Matching in C# Local Functions in C# Tuples in C# Discards in C# Ref Locals and Returns Out Variables In Parameter Modifier Readonly Members in C# Default Interface Methods in C# Using Declarations Switch Expressions C# Records Init Only Setters Top-level Statements Global Using Directives File-scoped Namespace Declaration Nullable Reference Types C# 10.0 - Record structs C# 10.0 - Extended Property Patterns

Natural Type Expressions in C# 10.0 Global Using Directives in C# 10.0 File-scoped Namespace Enhancement in C# 10.0 List Patterns in C# 11.0 C# 11.0 - Required Properties C# 11.0 - Raw String Literals UTF-8 String Literals in C# 11.0 Enhanced #line Directive in C# 11.0 C# Compiler (Roslyn) .NET Runtime Entity Framework Basics Introduction to ASP.NET Core Xamarin for Mobile Development Visual Studio Visual Studio Code for C# **NuGet** Understanding MSBuild Unit Testing in C# with NUnit and xUnit Design Patterns in C# SOLID Principles in C# Dependency Injection in C# Concurrency and Multithreading in C# Memory Management in C# Performance Optimization in C# Security Practices in C# Cross-Platform Development with .NET Core Code Analysis Tools in C# Application Lifecycle Management with C# Source Control Integration in C# Continuous Integration/Continuous Deployment (CI/CD) with C# Database Connectivity in C# API Development in C# Cloud Services Integration in C# Windows Presentation Foundation (WPF) Windows Forms in C# Blazor for Web Development Universal Windows Platform (UWP) Basics Exploring C# Interactive (CSI) REPL in Visual Studio Code Refactoring Tools in Visual Studio Static Code Analysis in C# Code Profiling in C# Code Documentation in C# Assembly Versioning in C#

Localization and Globalization in C# Data Types and Variables in C# Control Structures in C# Object-Oriented Programming in C# Interfaces in C# Events and Delegates in C# File I/O in C# **Error Handling in C#** Data Access in C# Web Development with C# Mobile Development with C# Game Development with Unity and C# IoT Development with C# Machine Learning with ML.NET True and False Values in C# Boolean Logic in C# Nullable Boolean Types in C# Truth Tables in C#

# **Introduction** ◆

Welcome to a tailored learning journey in the world of C# programming. Designed for individ uals who already grasp basic programming concepts, this book aims to equip beginners with the essential knowledge necessary to master C#. Each section of this guide is crafted to ens ure that you gain a deep understanding of key C# elements without overwhelming details.

Whether you're starting out or revisiting the fundamentals as a seasoned programmer, this b ook serves as a focused resource to brush up on the essentials. Our concise approach allow s you to efficiently learn and apply your skills in practical scenarios.

We encourage you to leave a review or comment after your reading experience. Your feedba ck not only helps us improve but also assists your fellow engineers in discovering this valuab le resource. Sharing your thoughts and insights can greatly benefit others in similar position s, fostering a community of learning and growth.

Static typing in C# means that variable types are explicitly declared and determined at compi le time.

In the following example, we assign integers and strings to variables, demonstrating C#'s sta tic typing.

#### **[Code]**

int number  $= 5$ : string greeting = "Hello, world!"; Console.WriteLine(number); Console.WriteLine(greeting);

#### **[Result]**

5 Hello, world!

In this example, the variable number is explicitly declared as an int, and greeting is declared as a string. This is essential in C# because the type of each variable is fixed at compile time and cannot change throughout the program, which helps prevent many common type-related errors that can occur in dynamically typed languages. The explicit type declaration enhances code readability, debugging, and performance optimization, as the compiler can make more assumptions and optimizations.

#### **[Trivia]**

Static typing helps catch errors at compile time rather than at runtime, which generally result s in more robust and maintainable code. It also allows Integrated Development Environment s (IDEs) to provide features like type inference, code completion, and more effective refactori ng tools.

# Value Types and Reference Types

C# distinguishes between value types and reference types, which are stored and handled dif ferently in memory.

Below is an example showcasing the difference between a value type and a reference type.

# **[Code]**

```
int value1 = 10:
int value2 = value1:
value2 = 20:
Console.WriteLine("Value1: " + value1); // Output will be based on the value type behavior
Console.WriteLine("Value2: " + value2); // Demonstrates independent copy behavior
string ref1 = "Hello";
string ref2 = ref1;
ref2 = "World";
Console.WriteLine("Ref1: " + ref1); // Output will reflect reference type behavior
Console.WriteLine("Ref2: " + ref2); // Shows independent reference due to string immutabilit
y
```
# **[Result]**

Value1: 10 Value2: 20 Ref1: Hello Ref2: World

In the value type example (int), changing value2 does not affect value1 because when value 2 is assigned value1, a new independent copy of the value is created. In contrast, with refere nce types (string in this case), both ref1 and ref2 initially point to the same data. However, str ings are immutable in C#, so when ref2 is changed, it actually points to a new string object, I eaving ref1 unchanged. This behavior is crucial for understanding how memory managemen t and data manipulation work in C#, affecting performance and functionality.

**[Trivia]**

Understanding the distinction between value types and reference types is essential for mana ging memory efficiently in C#. Value types are stored on the stack, which allows quicker acc ess but limited flexibility. Reference types are stored on the heap, which is more flexible but r equires overhead for memory management.4

Properties in C# are members that provide a flexible mechanism to read, write, or compute t he values of private fields.

The following example illustrates a simple class with a private field and a property that provid es access to this field.

#### **[Code]**

```
public class Person
{
   private string name; // Private field
   // Public property
   public string Name
   {
     get { return name; } // Get method
     set { name = value; } // Set method
   }
}
class Program
{
   static void Main()
   {
      Person person = new Person();
      person.Name = "Alice"; // Using the set accessor
      Console.WriteLine(person.Name); // Using the get accessor
   }
}
```
#### **[Result]**

Alice

In C#, properties play a crucial role in encapsulation, one of the fundamental principles of obj ect-oriented programming. They allow the class to control how important fields are accessed and modified. In our example:private string name;: This line declares a private field named n ame. This field cannot be accessed directly from outside the class, which protects the field fr om unwanted external modifications.public string Name: This property acts as a safe way to

access the private field. It includes two parts:get { return name; }: This is a get accessor, use d to return the value of the private field. When someone outside the class wants to get the va lue of Name, this accessor is invoked.set { name = value; }: This is a set accessor, used to a ssign a new value to the private field. The value keyword represents the value being assigne d to the property.Properties can also be read-only (if they have no set accessor) or write-only (if they have no get accessor), depending on the needs of your program.

# **[Trivia]**

In more advanced scenarios, properties can use more complex logic in get and set accessor s, not just simple assignments. For example, you could add validation in the set accessor to check the incoming value before setting the field.

Indexers allow instances of a class or struct to be indexed just like arrays.

The following example demonstrates a class that simulates an internal array through an inde xer.

### **[Code]**

```
public class SimpleArray
{
   private int[] array = new int[10]; // Internal private array
   // Indexer definition
   public int this[int index]
   {
      get { return array[index]; } // Get indexer
     set { array[index] = value; } // Set indexer
   }
}
class Program
{
   static void Main()
  \{ SimpleArray sa = new SimpleArray();
     sa[0] = 10; // Using the set indexer
     sa[1] = 20; // Using the set indexer
      Console.WriteLine(sa[0]); // Using the get indexer
      Console.WriteLine(sa[1]); // Using the get indexer
   }
}
```
#### **[Result]**

10 20

Indexers in C# are a syntactic convenience that allows an object to be indexed like an array. Here's a deeper look at the indexer used in the example: private int[] array = new int[10];: Thi s private field holds an array of integers. The array is used internally to store data.public int t his[int index]: This is the syntax for declaring an indexer. The this keyword is followed by a p arameter list enclosed in square brackets. The parameter indicates the index position.get { r eturn array[index]; }: The get accessor for the indexer returns the value at the specified inde x.set { array[index] = value; }: The set accessor assigns a value to the array at the specified i ndex. The value keyword represents the value being assigned.Indexers can be very powerfu l, especially in classes that encapsulate complex data structures. They provide a way to acc ess elements in a class that encapsulates a collection or array with the simplicity of using arr ay syntax.

# **[Trivia]**

You can define indexers not only for single parameters but also for multiple parameters, enh ancing the capability to mimic multi-dimensional arrays or more complex data structures.4

Events in C# are a way to send notifications to multiple subscribers when something signific ant happens in your program.

Below is a simple example demonstrating how to declare and use events in C#. We'll create a class that triggers an event when a method is called.

# **[Code]**

```
using System;
public class ProcessBusinessLogic
{
   // Declare the delegate
   public delegate void ProcessCompletedEventHandler(object sender, EventArgs e);
   // Declare the event
   public event ProcessCompletedEventHandler ProcessCompleted;
   // Method to trigger the event
   public void StartProcess()
   {
      Console.WriteLine("Process Started.");
     // Some process logic here
      OnProcessCompleted(EventArgs.Empty);
   }
   protected virtual void OnProcessCompleted(EventArgs e)
   {
     // Check if there are any subscribers
      ProcessCompleted?.Invoke(this, e);
   }
}
class Program
{
   static void Main(string[] args)
   {
      ProcessBusinessLogic pbl = new ProcessBusinessLogic();
      pbl.ProcessCompleted += (sender, e) => Console.WriteLine("Process Completed.");
     pbl.StartProcess();
   }
}
```
## **[Result]**

Process Started. Process Completed.

In the provided example, we have a class called ProcessBusinessLogic. This class contains a delegate named ProcessCompletedEventHandler, which defines the signature for methods that can respond to the event. The event itself, ProcessCompleted, uses this delegate type.T he method StartProcess is used to simulate a process. When this method is called, it eventu ally triggers the ProcessCompleted event by calling OnProcessCompleted, which checks if t here are any subscribers to the event. If there are, it invokes the event, passing itself (this) a nd an EventArgs object to the subscribers.This pattern allows other parts of your application to react to changes or significant actions within the class without tightly coupling the compon ents.

# **[Trivia]**

Events in C# are built on the delegate model. An event can have multiple subscribers, and w hen the event is triggered, all subscribers are notified in the order they subscribed. This is pa rticularly useful in designing loosely coupled systems and is a key aspect of the observer de sign pattern.

Delegates are type-safe function pointers in C# that allow methods to be passed as paramet ers.

Below is a basic example showing how to declare, instantiate, and use delegates in C#. We'l l create a delegate that points to a method performing a simple calculation.

# **[Code]**

```
using System;
public delegate int CalculationHandler(int x, int y);
class Program
{
   static int Add(int a, int b)
   {
      return a + b;
   }
   static void Main(string[] args)
   {
      CalculationHandler handler = Add;
     int result = handler(5, 6);
      Console.WriteLine("Result of addition: " + result);
   }
}
```
### **[Result]**

Result of addition: 11

In the example, a delegate named CalculationHandler is defined that can reference any met hod that takes two integers as parameters and returns an integer. In this case, the delegate r eferences the Add method.The Main method creates an instance of CalculationHandler, poin ting it to the Add method. When handler is invoked with two integers, it effectively calls Add with those integers and outputs the result.This demonstrates how delegates are used to enc apsulate a method reference and pass it around like any other variable or parameter. This is instrumental in creating flexible and reusable components such as event handling systems o r callback mechanisms.

# **[Trivia]**

Delegates are the foundation of many advanced .NET framework features such as events an d LINQ. They are integral to understanding asynchronous programming patterns in C#, inclu ding the use of async and await keywords.4

Lambda expressions in C# provide a concise way to write inline expressions or functions tha t can be used to create delegates or expression tree types.

Here is a simple example of a lambda expression used to filter a list of integers.

#### **[Code]**

```
List<int> numbers = new List<int> \{1, 2, 3, 4, 5\};
Func<int, bool> isEven = x = > x % 2 == 0;
List<int> evenNumbers = numbers.Where(isEven).ToList();
foreach (var num in evenNumbers)
{
   Console.WriteLine(num);
}
```
#### **[Result]**

2 4

In this code, List<int> numbers initializes a list of integers. The lambda expression  $x = > x$  %  $2 = 0$  defines a function that checks if a number is even. This function is used as a delegate Func<int, bool>, where int is the input type and bool is the return type, indicating the result of the condition.The method Where(isEven) is a LINQ method that filters the list based on the l ambda function. Only numbers satisfying the condition (even numbers) are included in the n ew list evenNumbers, which is materialized into a list with .ToList(). The foreach loop then ite rates over evenNumbers and prints each element.Lambda expressions are essential for writi ng concise and readable code, particularly when working with data manipulation and LINQ.

#### **[Trivia]**

Lambda expressions in C# are derived from lambda calculus, which is a framework develop ed in the 1930s to study functions and their application. In programming, they provide a pow erful tool for creating concise and flexible functional-style code.

# LINQ (Language Integrated Query) in C#

LINQ is a powerful feature in C# that allows developers to query various data sources (like a rrays, enumerable classes, XML, relational databases) in a consistent manner.

Below is an example of using LINQ to query an array of names to find names that contain th e letter 'a'.

### **[Code]**

```
string[] names = \{ "Alice", "Bob", "Carol", "David" \};var namesWithA = from name in names
           where name.Contains('a')
           select name;
foreach (var name in namesWithA)
{
   Console.WriteLine(name);
}
```
#### **[Result]**

Alice Carol David

This example initializes an array string[] names with several names. The LINQ query is writte n using query syntax. It starts with the from clause, which specifies the data source (names). The where clause filters names containing the letter 'a'. The select statement specifies that t hese names should be selected into the resulting sequence namesWithA.The query syntax i n LINQ closely resembles SQL (Structured Query Language), making it intuitive for those fa miliar with database querying. The result is executed lazily; the actual query execution occur s at the foreach loop, where each filtered name is printed.LINQ simplifies data querying by in tegrating query capabilities directly into the C# language, allowing for more readable and mai ntainable code.

**[Trivia]**